## moodle 3.3

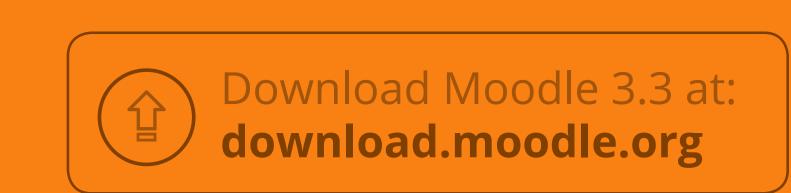

inoodepartner certified services provider

Need assistance with upgrading?
Contact your local Moodle Partner to help you with upgrading easily to Moodle 3.3

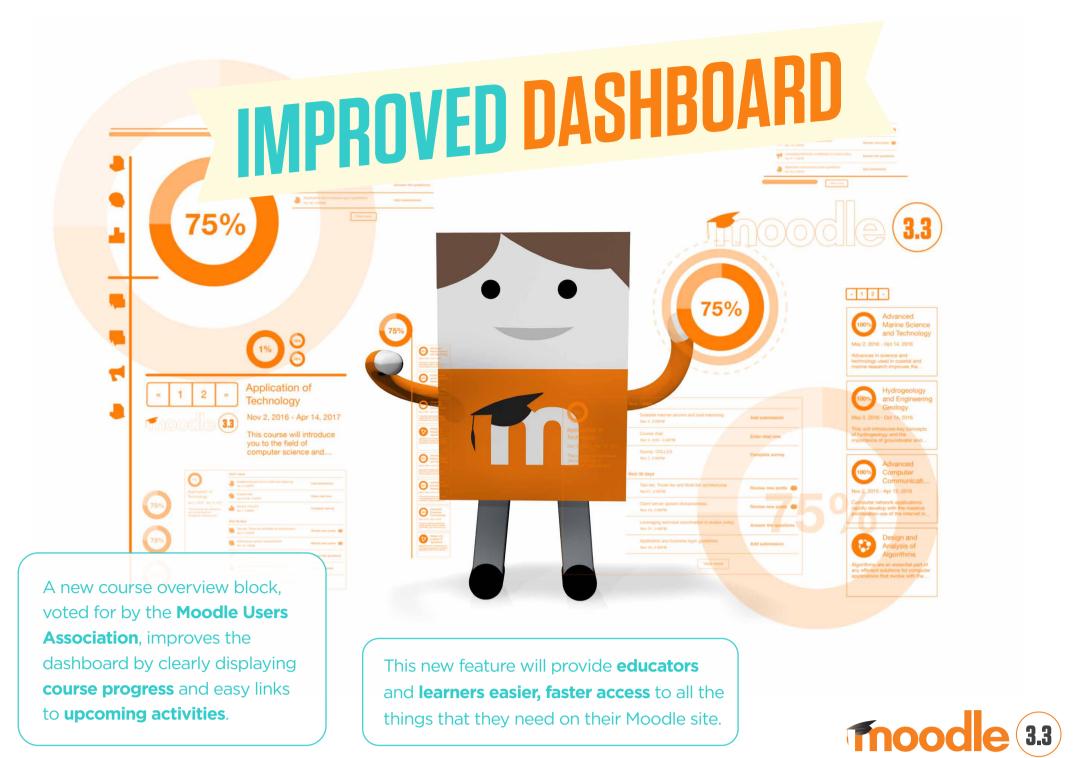

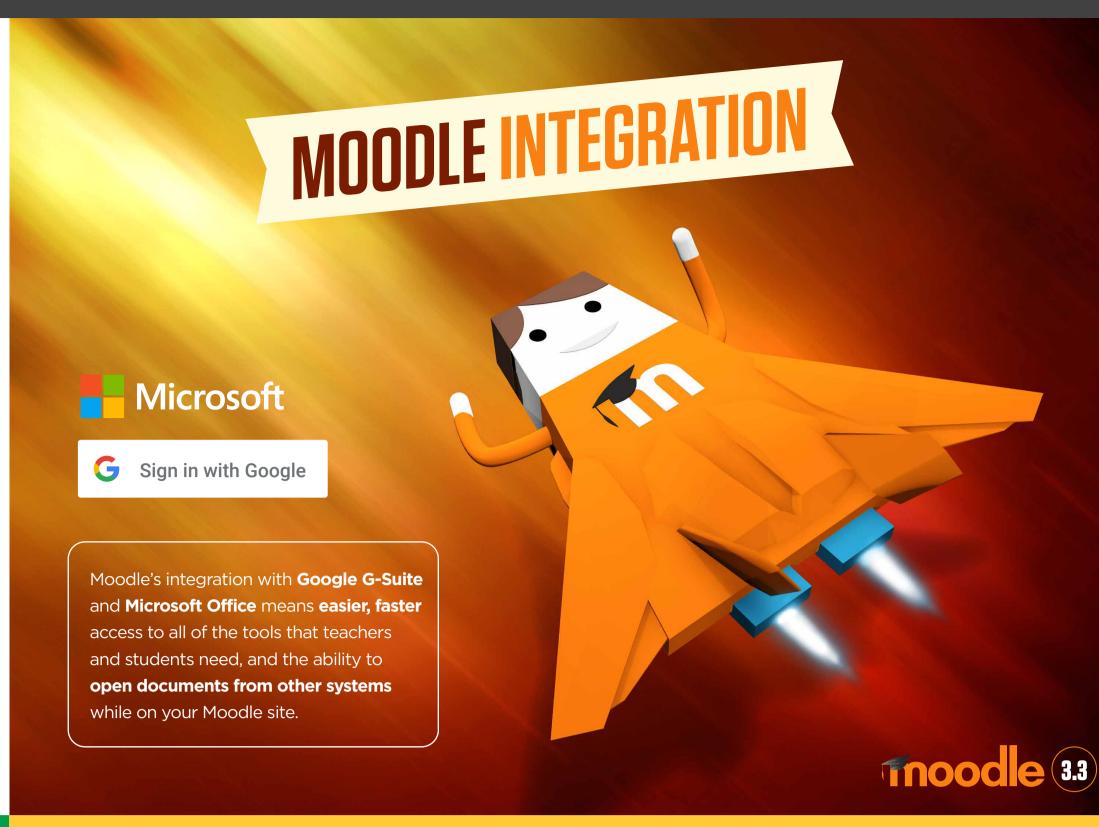

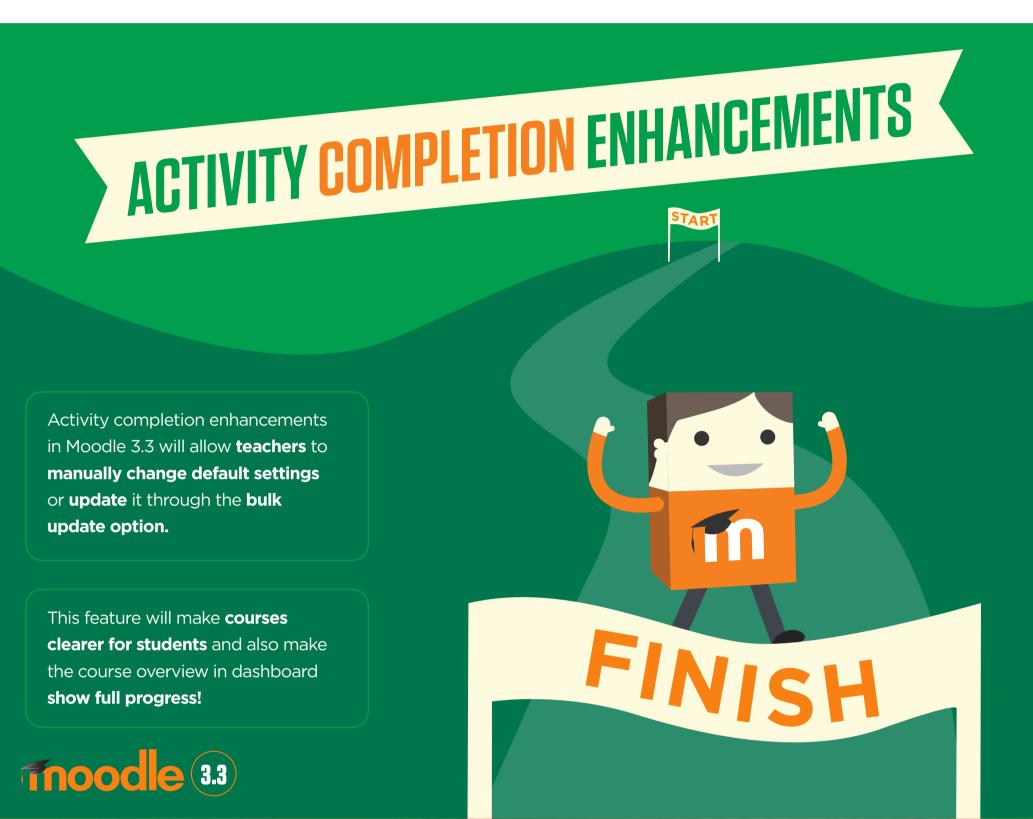

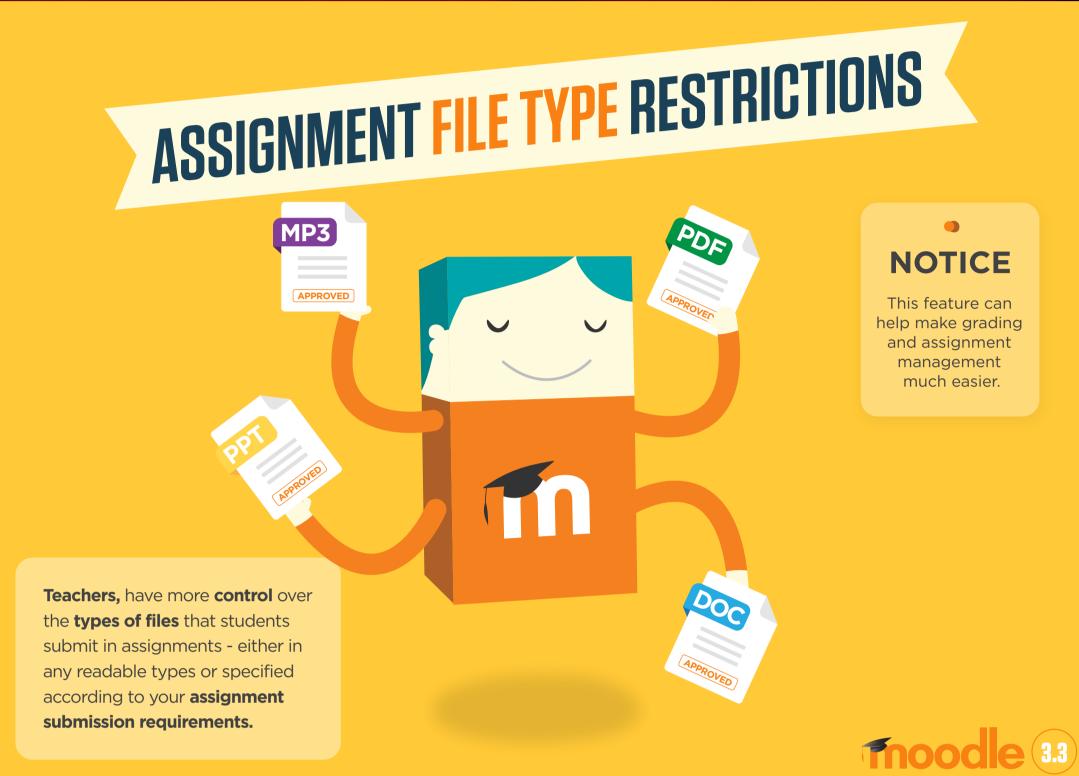

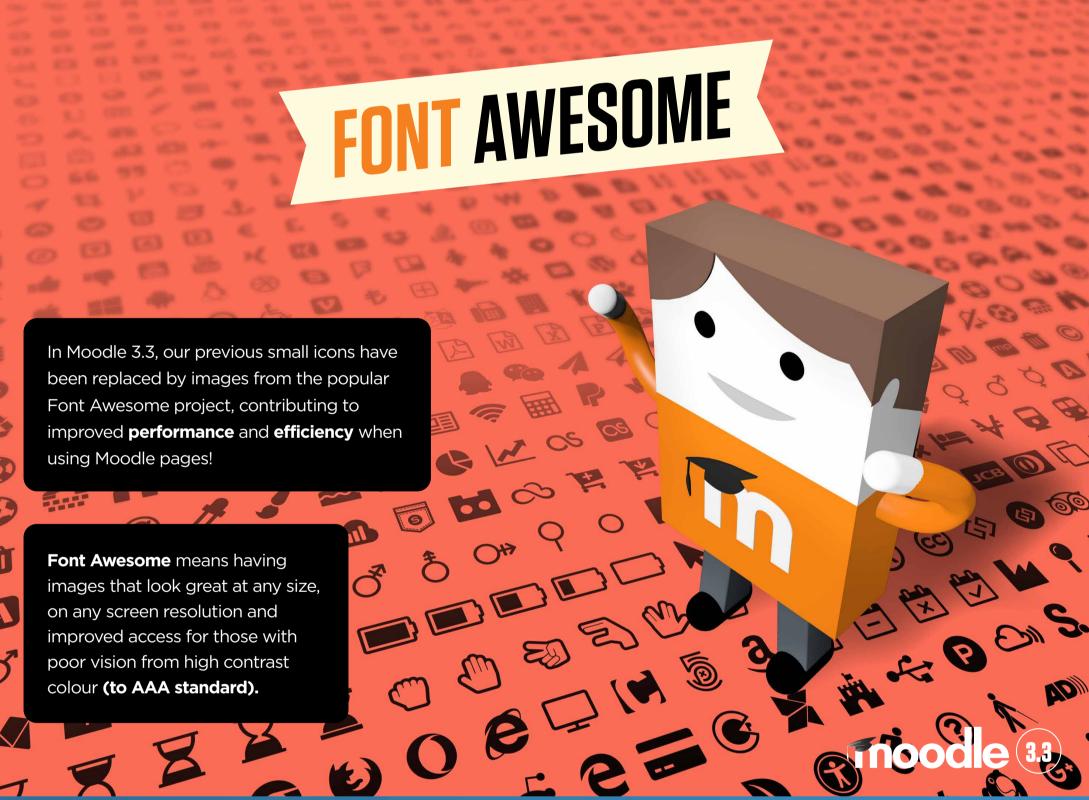

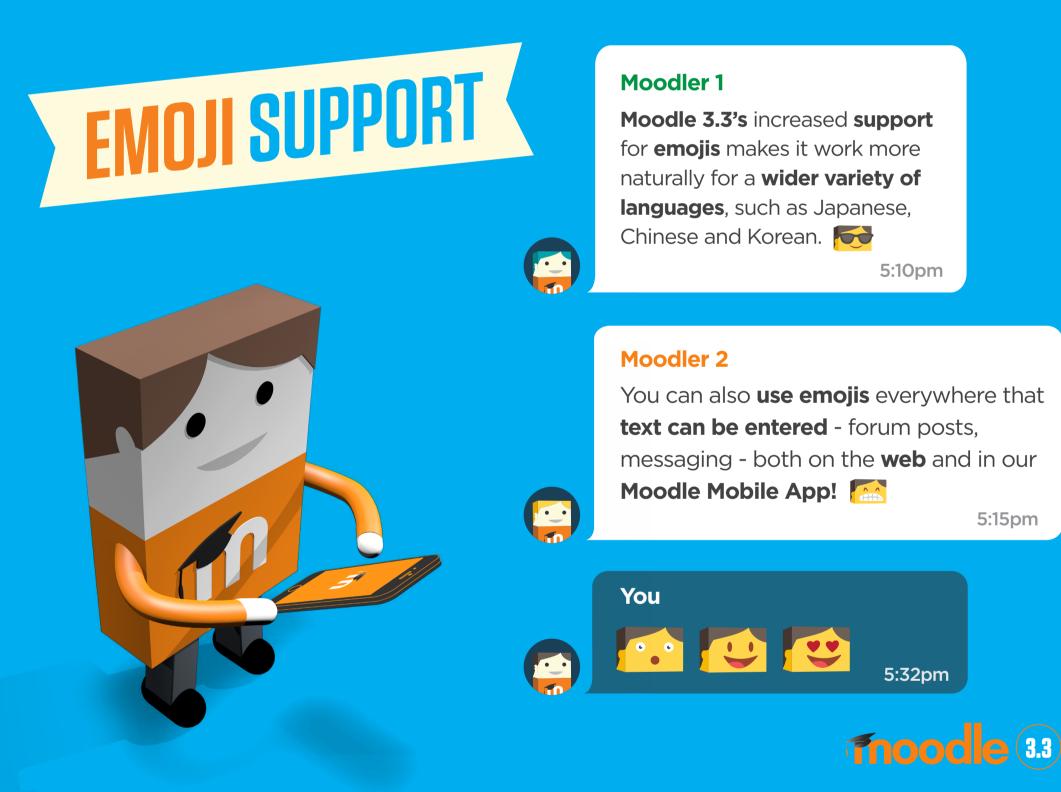

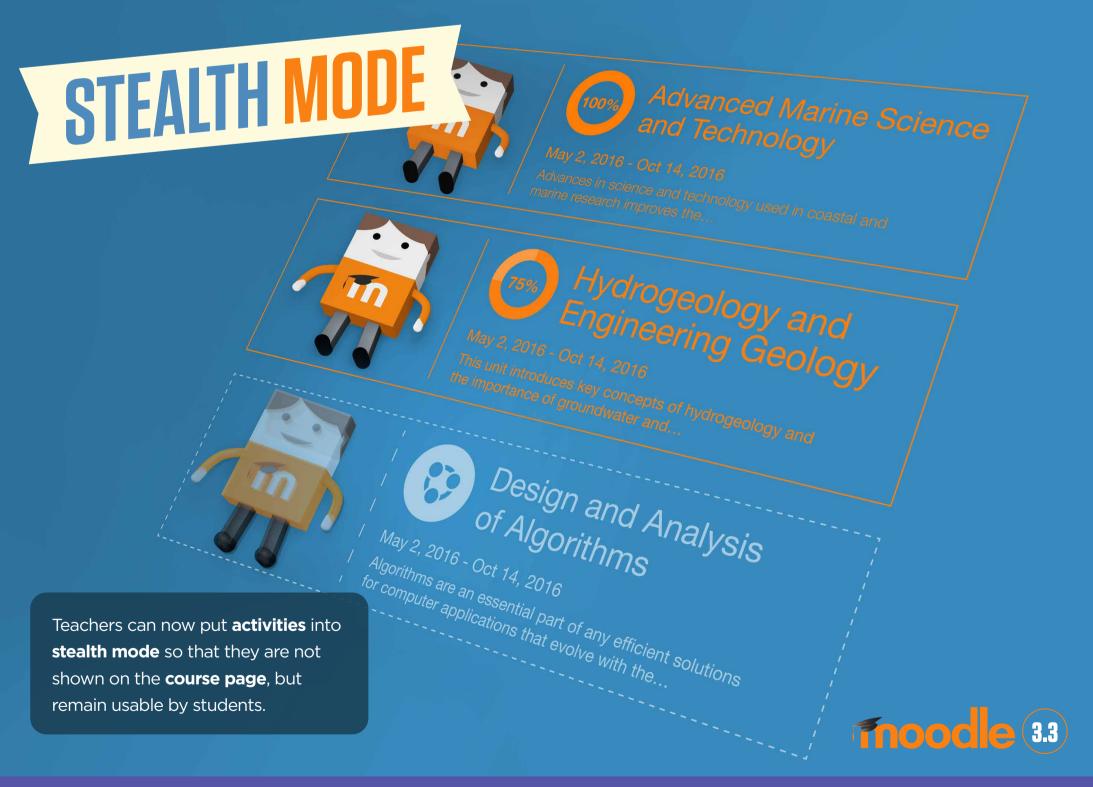

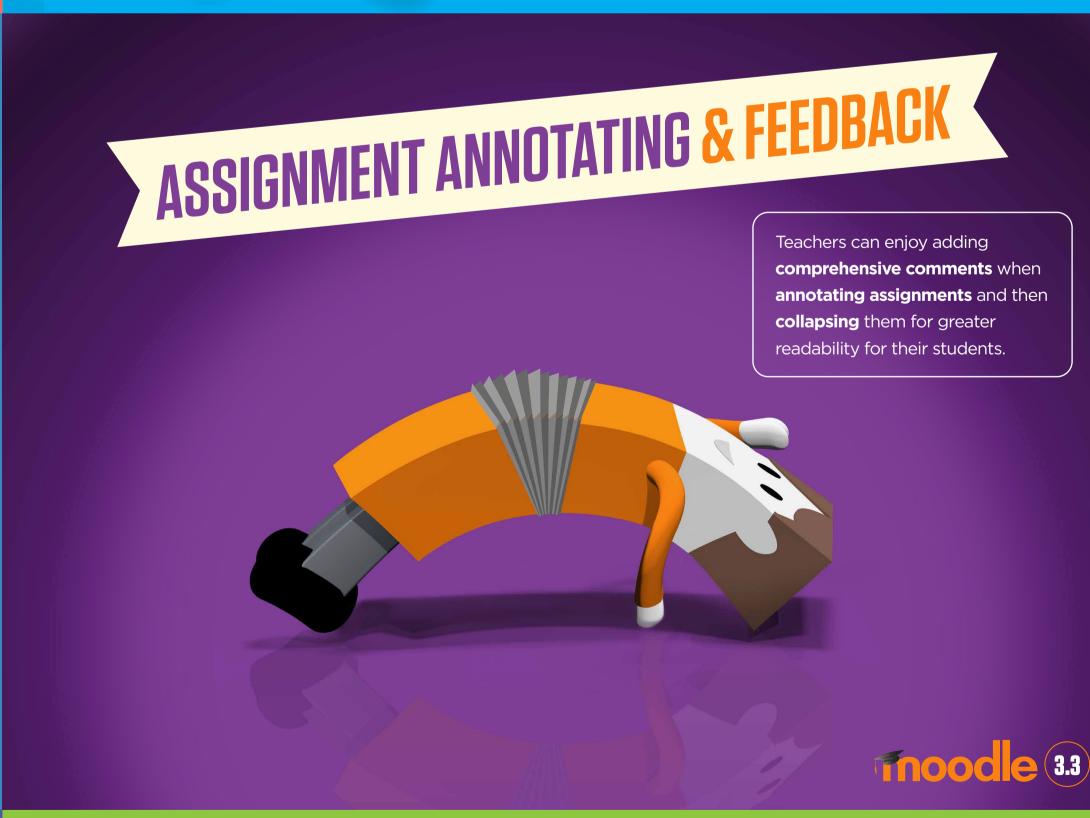

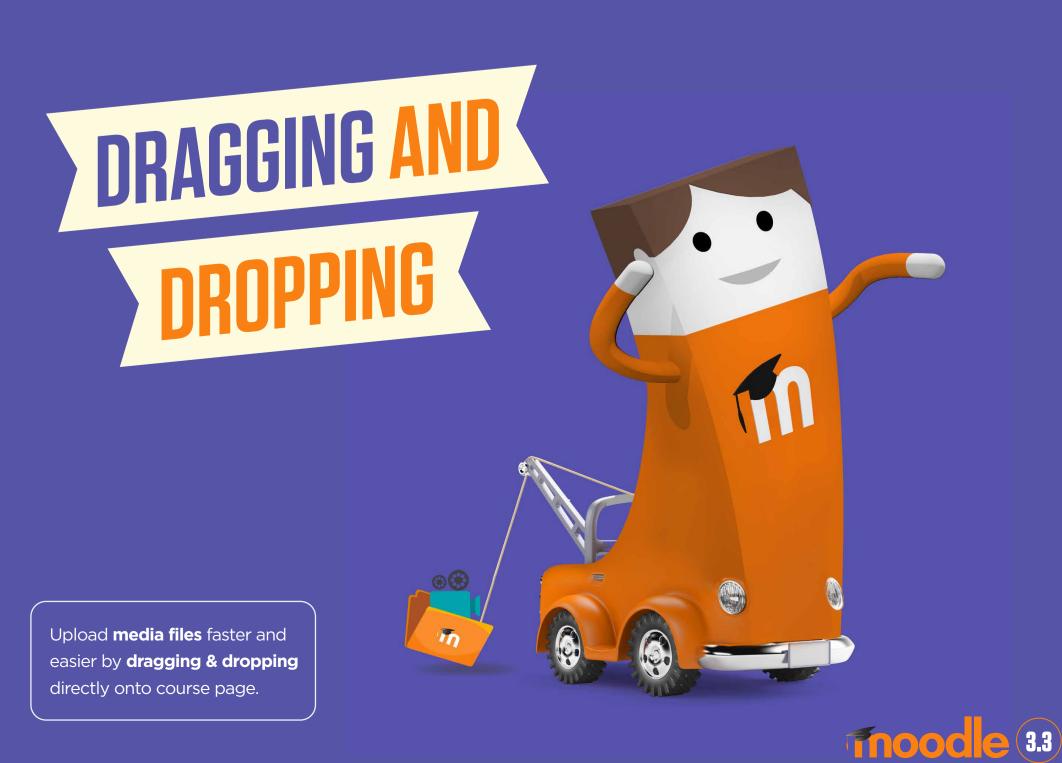

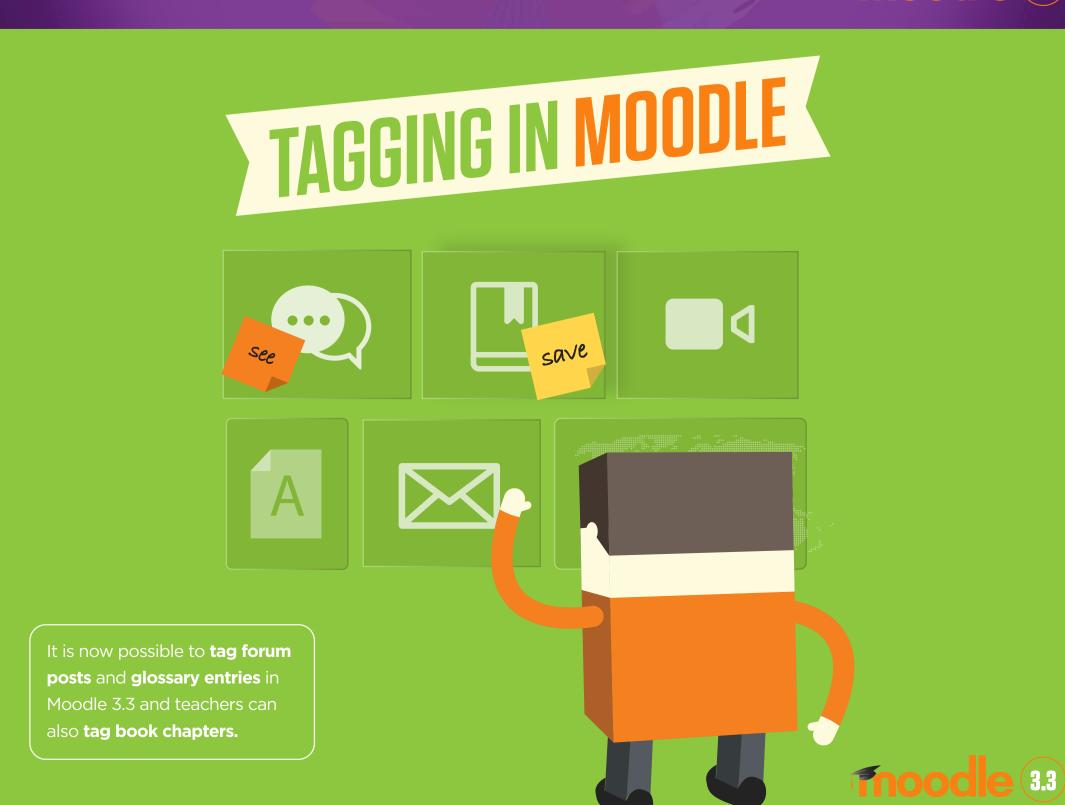